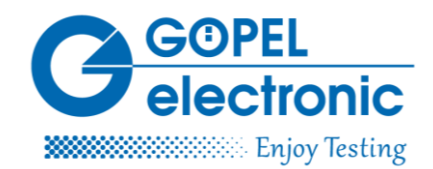

# 残余总线仿真在测试平台中的应用

大众一直在发动机研发测试领域内寻求残余总线仿真的新解决方案。当前,残余总线仿真已成 为构建自动化系统 (AuSy) 测试平台的必要组成部分, 然而它适用的范围是有限的。由于所有的 测试平台都具备CAN总线结构,因此需要一个网关解决方案。GOEPEL由此提出了模块化解决方案, 其不但避免了封闭式的设计理念,相反还能支持开放的标准、工具和接口。

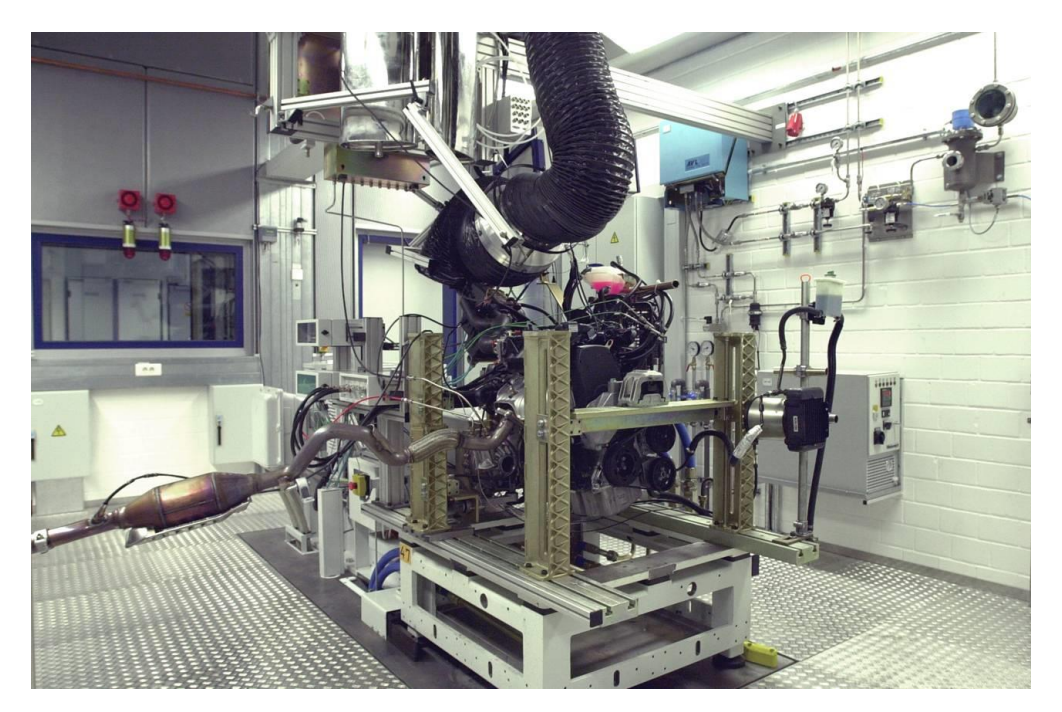

图*1*:德国大众集团集成测试平台

需求

新的残余总线仿真解决方案要求不仅可以支持CAN总线,还要支持LIN/FlexRay。同时,还需 具备模拟和数字I/O作为一个完整的工具链,用户可自己集成代码和功能模块。此外, "参数配置 取代编程"的设计理念也是首要的。残余总线仿真的变量部分, 应通过使用标准工具进行配置和参 数化来实现创建和调整。

在大众集团的正式筛选过程中,分别对多家供应商的现有产品的运转周期和性能进行了测试。 GOEPEL的stand-alone box产品及以Ethernet接口连接的自动化系统测试平台解决方案以其能独立于 自动化系统(AuSy)运行的能力,最终脱颖而出。将其安装在靠近测试对象的位置,可以减少所 需电缆的长度,降低布线工作量。

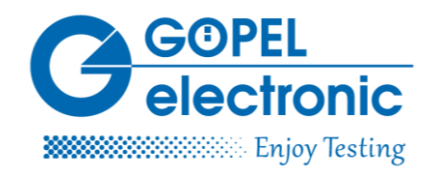

## 单一来源的软硬件

该方案最终选择了使用GOEPEL的61系列Controller—basicCAN61plus模块。该款产品提供3个 CAN总线端口 (2 x motor CAN, 1 x AuSy CAN), 1个LIN接口(附属), 2个FlexRay接口, 6路模 拟和8路数字I/O作为选配。此外,该产品还配有强大的600 MHz PowerPC CPU,用于运行残余总线 仿真, 并具备千兆以太网接口和USB 2.0接口, 以及集成1个 "terminal 15"的继电器。

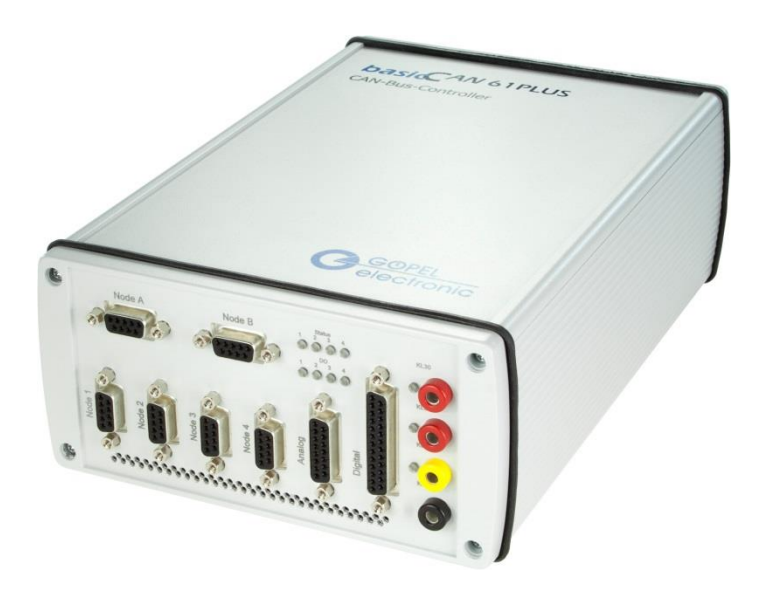

#### 图*2*:*GOEPEL RBS*产品 *(basicCAN61PLUS)*

与此同时,德国大众还使用了GOEPEL的Net2Run软件包来创建编写残余总线仿真程序。该软 件可以使用户在几分钟内创建一个可执行的静态残余总线仿真序列。所需信息将通过车载网络数据 库导入,如:DBC-,LDF-或FIBEX-数据库,同时选择需要仿真的控制单元及其对应的报文信息。 校验和计算、报文计数器以及所需的LIN和FlexRay发送时间序列都是自动配置的。同样,PDU多路 复用器的整个PDU触发和FlexRay更新位的处理也是如此。最后,用户只需要选择配置那些在运行 时可以在RBS程序中访问的信号,之后生成的RBS文件将存储在RBSbox中。RBS程序将加载并运行 此文件。或者,残余总线仿真可以直接通过Net2Run软件内部启动。

#### 残余总线仿真— 一种模块化的方法

Pressekontakt / Press Contact: GÖPEL electronic GmbH Tel.: +49 (0)3641-6896-739 Matthias Müller Fax: +49 (0)3641-6896-944 Göschwitzer Straße 58/60 E-Mail: presse@goepel.com

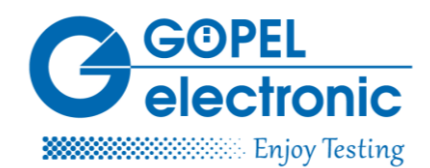

为了通过AuSy CAN端口控制残余总线仿真, GOEPEL的RBSbox必须配置为网关, 其具体可通 过Net2Run中的网关编辑器来完成。需要发送的信号映射到路由表中,如果适用,则添加附加缩放 比例参数或偏移量。这些信息也将存储于RBS文件中。

为了独立于任何PC或AuSy运行,RBS盒还需要RBS程序(用户代码)。它是一个小型的C或C ++程序,使用GOEPEL API函数来访问GOEPEL电子硬件及其各个固件功能。大众使用了可切换版 本的RBS程序,例如:手动或自动变速箱。一个简单的RBS程序可使所有的接口初始化,并根据需 要激活/抑制终端电阻,然后再加载RBS文件并开始残余总线仿真。一旦识别到来自发动机控制单元 的有效报文信息,RBS程序就会启动残余总线仿真的Tx-PDU组,并在发动机不再发送任何报文信 息时相应地停止它们。另外,RBS程序既可以控制模拟和数字I/O,也可以包含用于动态残余总线 仿真的信号基础模型或功能。这些功能可以在程序库中组合起来,以便在不同的RBS程序中重复利 用。

大众依靠GOEPEL电子的Net2Run-ID作为创建车载RBS程序的工具。这个基于开发环境的编译 器包含RBS盒创建和调试C及C ++程序的所有必要组件。RSB盒中的程序在QNX实时操作系统下运 行。所有残余总线仿真所需的功能都包含在GOEPEL API中,其也可以在Windows下使用。除了标 准的C库之外,用户还可以从众多的兼容POSIX的QNX库中受益。

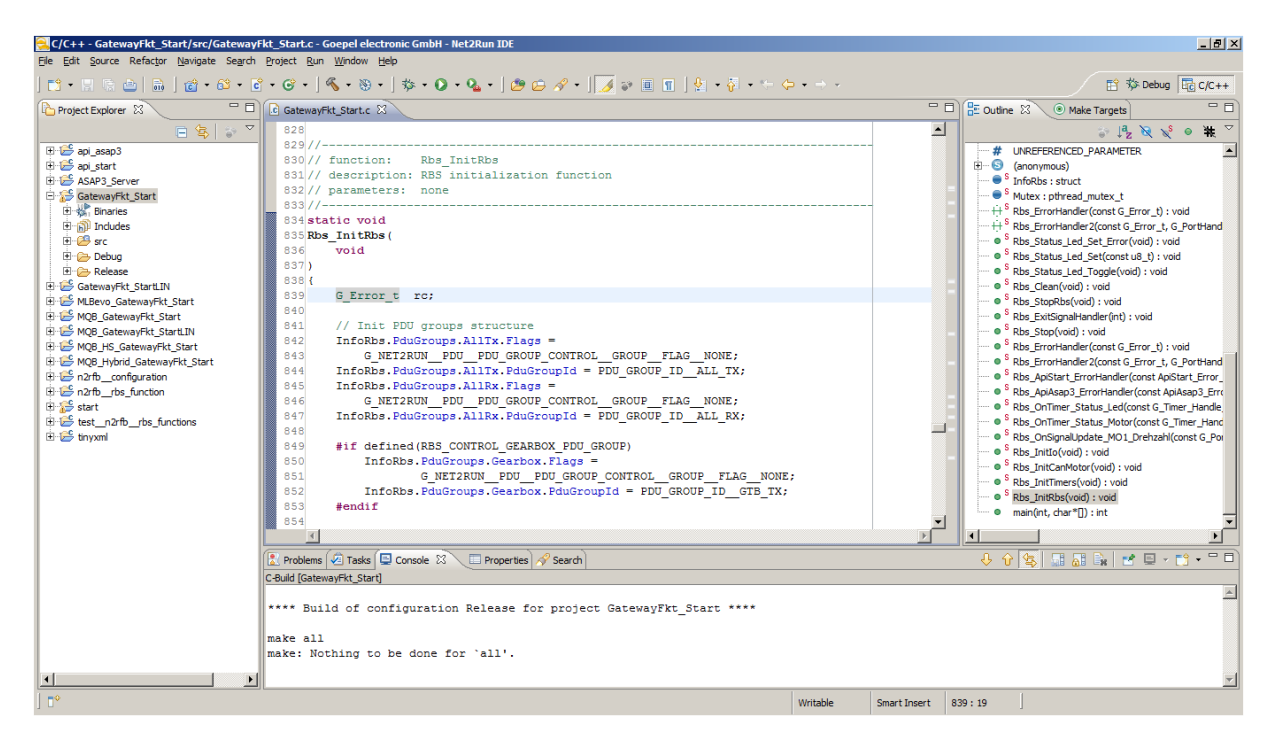

图*3*:*Net2Run IDE*(代码窗口)

Pressekontakt / Press Contact: GÖPEL electronic GmbH Tel.: +49 (0)3641-6896-739 Matthias Müller Fax: +49 (0)3641-6896-944 Göschwitzer Straße 58/60 E-Mail: presse@goepel.com

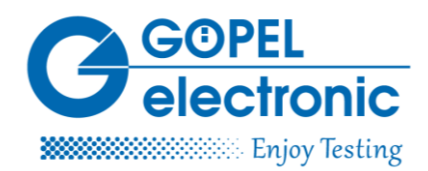

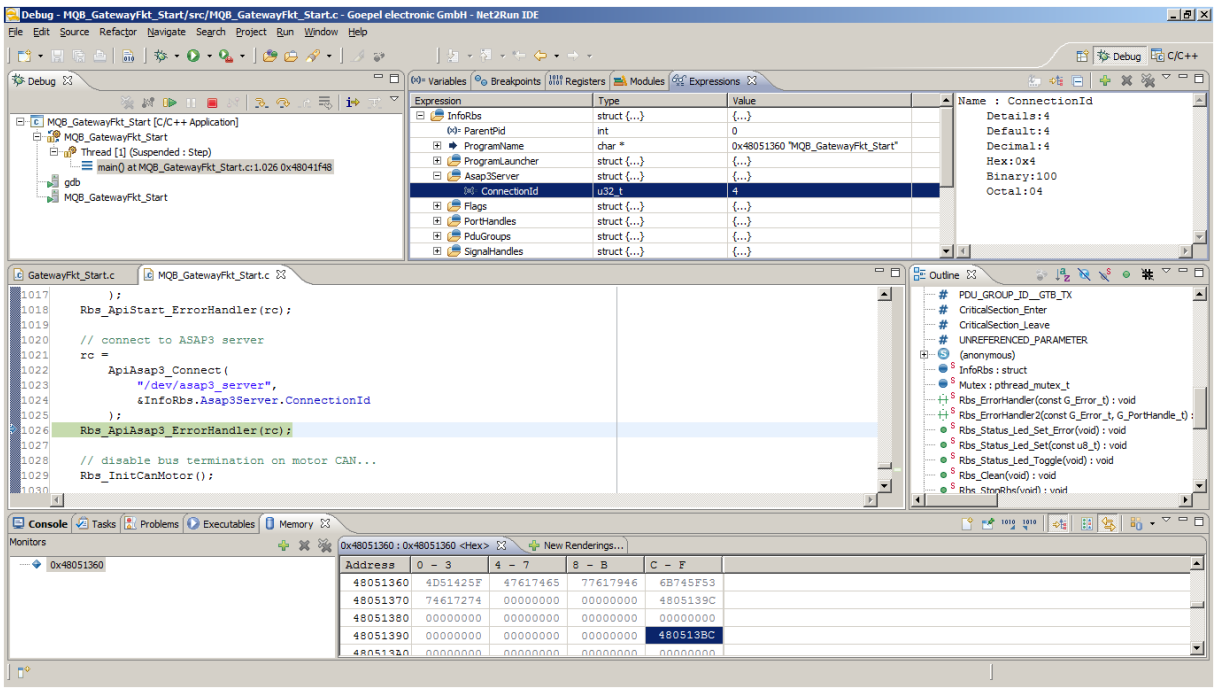

#### 图*4*:*Net2Run Configurator*

RBS程序被设计为可以与各种RBS文件一起运行。对于不同的被测单元和总线系统,都有与之 对应的适合的RBS程序。CAN、FlexRay的控制单元与由LIN子总线控制的动力传动单元的辅助组件 之间是有区别的,汽油、柴油和混合动力发动机之间在功能上也有区别,这导致了RBS程序和RBS 文件的多种可能的组合。它们被分组为RBS项目并定义在一个XML文件中。在此文件中,RBS项目 启动期间自动加载的RBS项目也需要被定义。为此,RBS盒中有一个名为Program-Launcher的小型 启动程序,它在RBS盒启动时运行,以确保选定的RBS程序和其关联的RBS文件被启动。另外,用 户还可远程控制启动程序。一方面,可以通过CAN总线改变残余总线仿真;另一方面,也可通过在 PC上运行的GOEPEL工具"RBS-Selector"完成。RBS程序使用FIFO缓冲区将当前状态和错误消息 发送到PC, 并可通过"板载监视工具"显示。

### 用于测试序列控制的实验室自动化系统

为了控制测试序列并记录测量值,大众使用了他们的实验室自动化系统试验台"VENUS", 其通讨CAN协议进行通信。自动化系统通过RBS盒的网关发送所需的参数和参考变量,这些参数和 参考变量通过使用CAN总线影响残余总线仿真的动态部分。所以,无论是LIN控制的辅助单元,还 是FlexRay控制单元都可通过CAN远程控制。单个总线的测量值可以通过网关发送到"VENUS",

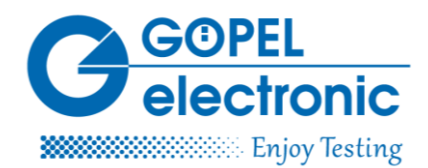

并得到评估。除了实验室试验台,大众也使用外部服务供应商提供的其他自动化系统测试平台,大 多数情况下可以很容易实现CAN连接。

除CAN通信外,大众汽车和GOEPEL电子还联合开发了RBS盒的ASAP3服务器。它作为一个服 务器在RBS盒上运行,并且能轻松访问残余总线仿真信号。ASAP3是用于在控制单元软件中进行校 准和记录测量值的ASAM专用协议。众多知名供应商的校准工具和测试台自动化系统以及实验室软 件VENUS均支持ASAP3标准。ASAP3客户端通过千兆以太网链路连接到ASAP3服务器,然后通过 访问残余总线模拟的Tx信号作为参数;Rx信号被认为是测量值。ASAP3客户端可以从A2L文件中学 习哪些参数或测量值在RBS中可用。因此, Net2Run为1.51版本和1.60版本集成了一个标准A2L文件 导出功能, 它将列表中的所有信号分别作为参数 (Tx) 和测量值 (Rx) 导出。ASAP3服务器使用 GOEPEL API访问信号。该配置在XML配置文件中定义,可由TinyXml解析器读入。通过程序启动 器的API,用户可以切换到使用ASAP3服务器运行另一个残余总线仿真。以太网通信基于QNX操作 系统下与POSIX兼容的对接I/O库。

作者

Dipl.-Ing. (FH), B.Eng. (Hons) Thomas Sedlaczek

Thomas Sedlaczek—软件开发工程师,就职于德国GOEPEL电子,主要负责FlexRay和Net2Run解决 方案的软件开发。